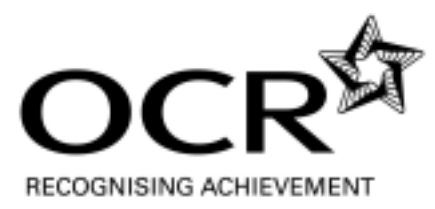

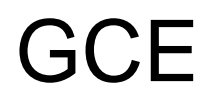

# **Applied ICT**

Advanced GCE **AS H515/H715**

Advanced Subsidiary GCE **AS H115/H315**

## **Mark Scheme for the Units**

**June 2009** 

**H115/H315/MS/R/09**

OCR (Oxford Cambridge and RSA) is a leading UK awarding body, providing a wide range of qualifications to meet the needs of pupils of all ages and abilities. OCR qualifications include AS/A Levels, GCSEs, OCR Nationals, Key Skills, Entry Level qualifications, NVQs and vocational qualifications in areas such as IT, business, languages, teaching/training, administration and secretarial skills.

It is also responsible for developing new syllabuses to meet national requirements and the needs of students and teachers. OCR is a not-for-profit organisation; any surplus made is invested back into the establishment to help towards the development of qualifications and support which keep pace with the changing needs of today's society.

This mark scheme is published as an aid to teachers and students, to indicate the requirements of the examination. It shows the basis on which marks were awarded by Examiners. It does not indicate the details of the discussions which took place at an Examiners' meeting before marking commenced.

All Examiners are instructed that alternative correct answers and unexpected approaches in candidates' scripts must be given marks that fairly reflect the relevant knowledge and skills demonstrated.

Mark schemes should be read in conjunction with the published question papers and the Report on the Examination.

OCR will not enter into any discussion or correspondence in connection with this mark scheme.

© OCR 2009

Any enquiries about publications should be addressed to:

OCR Publications PO Box 5050 Annesley NOTTINGHAM NG15 0DL

Telephone: 0870 770 6622 Facsimile: 01223 552610 E-mail: publications@ocr.org.uk

#### **CONTENTS**

### **Advanced GCE ICT (Double Award)(H715) Advanced GCE ICT (H515) Advanced Subsidiary GCE ICT (Double Award)(H315) Advanced Subsidiary GCE ICT (H115)**

### **MARK SCHEMES ON THE UNITS**

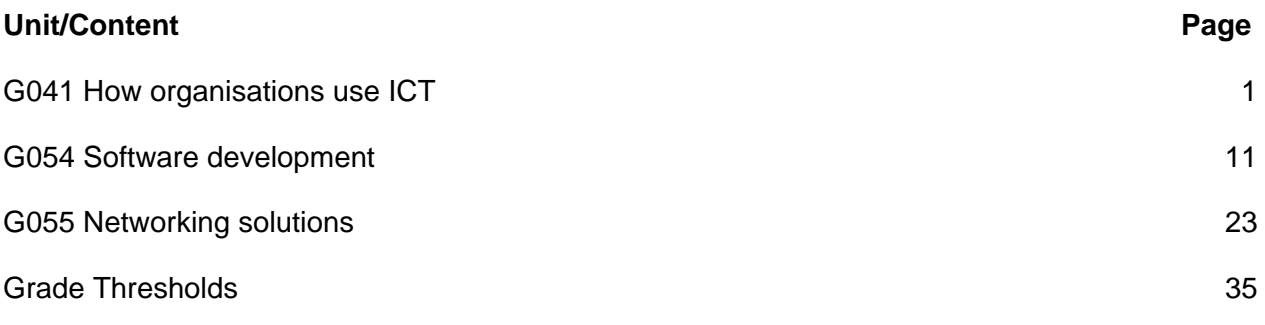

## <span id="page-3-0"></span>**G041 How organisations use ICT**

There are 100 marks available for this test. They are allocated as follows:

- Tasks  $2$  and  $3$   $30$
- Section A of the test paper 50
- Section B of the test paper 20

#### **Task 2**

1 mark each for boxes labelled

- Order processing clerk
- Warehouse (manager)
- Accounts staff
- Production manager
- Branch manager
- Manufacturer

plus labelled arrows to show the following information flows (1 mark each) and methods (1 mark each)

Max 15 marks.

Note:

- Arrows should only be awarded points if they are drawn to and from the correct boxes.
- Marks may be awarded for unconventional diagrams provided they isolate the senders and receivers of information.
- Do not award marks for flow diagrams or series of text boxes linked by arrows.
- Marks cannot be awarded for 'How' if the information is not identified/is incorrect but can be awarded if information is essentially correct but vague or incomplete.
- Labels should not be awarded marks if they are contained within the description of a process.
- If lines cross, mark labels as long as it is clear where each arrow goes
- Marks should only be awarded for labels that can be unambiguously linked to a single arrow.

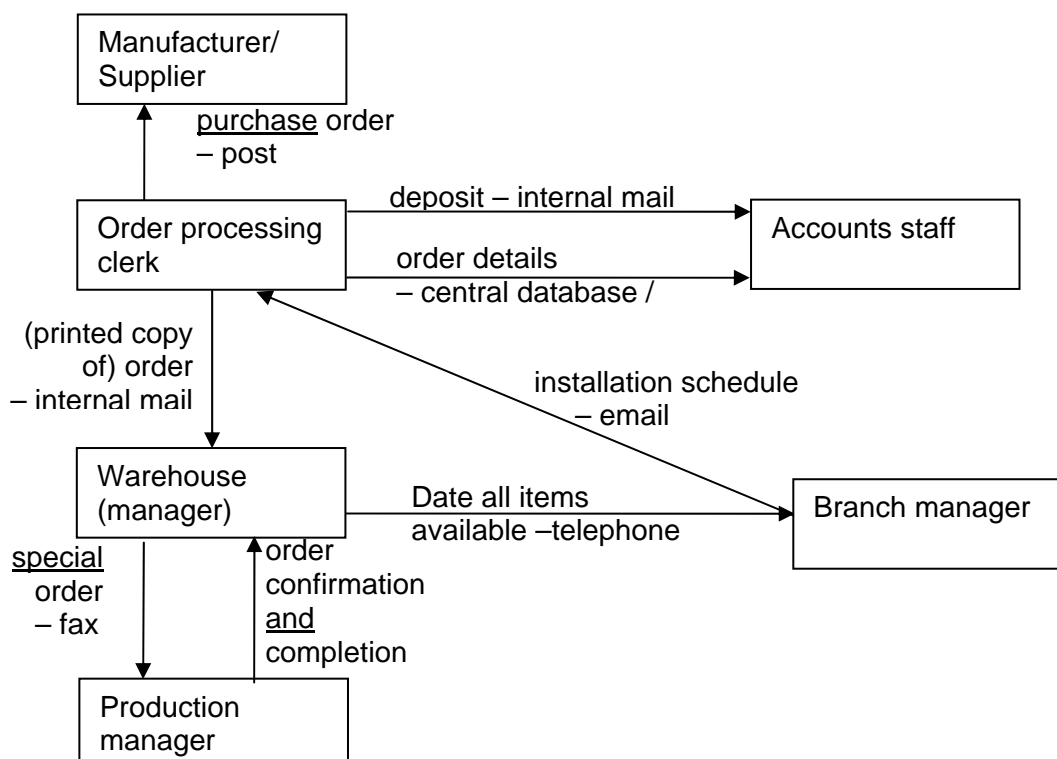

#### **Task 3**

AO4 is assessed through this task.

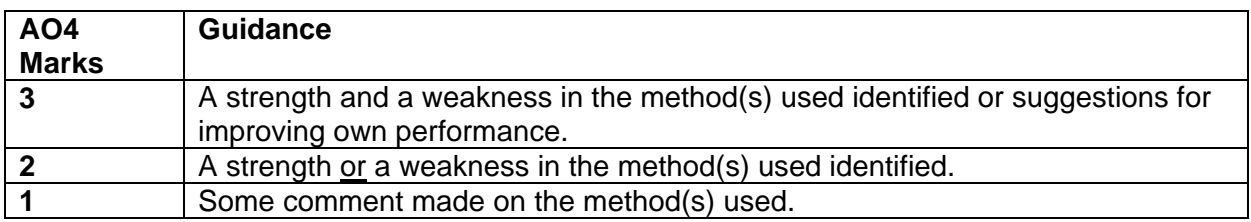

The quality of written communication is assessed through this task. Tiered response based on:

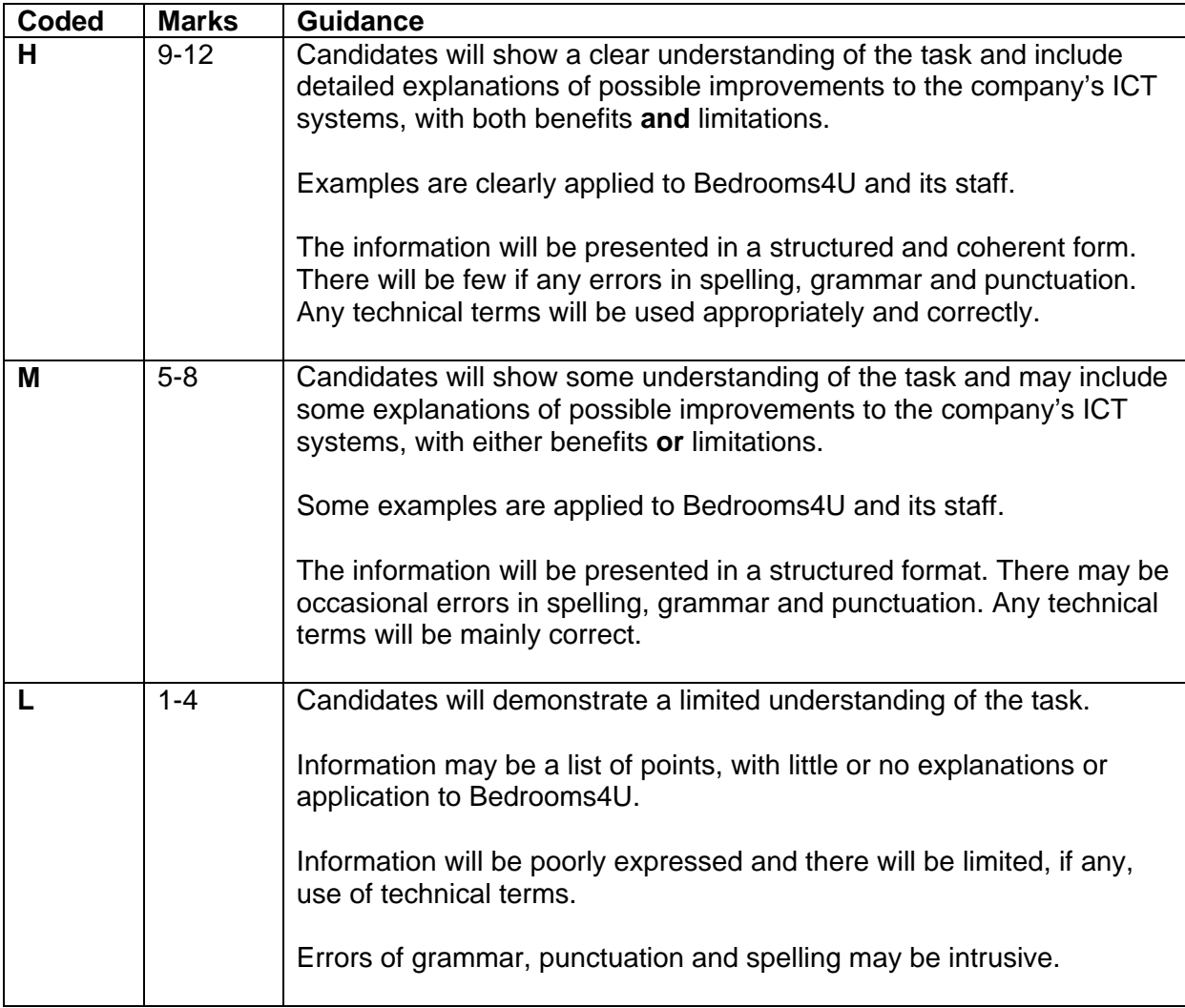

NB - ICT systems not mobile communications

Not accept :

PDA, Blackberry, iPhones, mobiles (accept if linked to laptops for internet access), smart phones, Skype, instant messenger.

To include consideration of for example: improvements

- connecting all sites in a wide area network (WAN) using leased lines
- provide warehouse / factory with broadband access to the Internet
- set up a virtual private network (VPN)/intranet
- link salespeople's' laptops to the Internet (via a mobile phone/wifi)

\*accept multiple servers in head office/wireless networks

#### benefits

- all sites can access head office server remotely
- details of customers' requirements can be entered on SOP system from showroom
- reduces duplication of data entry and data entry errors
- salesperson can check details of stock and warn customer of possible delays
- warehouse manager can access orders on server
- ordering process quicker as less delays waiting for post/internal mail
- greater flexibility for staff/some staff could work from home

#### limitations

- greater risk of unauthorised access/viruses
- cost of leased lines
- increased network management may be required
- may require upgrading of head office server, which will cost money
- some staff may need training to use the system

#### Annotation:

- CS acceptable response has been applied to case study
- $\bullet$   $\blacksquare$   $\vdash$   $\blacksquare$   $\blacksquare$   $\blacksquare$   $\blacksquare$   $\blacksquare$   $\blacksquare$   $\blacksquare$   $\blacksquare$   $\blacksquare$
- E identifies expansions/explanations
- + identifies benefits
- – identifies limitations **[15]**

### **Section A**

- **1** Any **one** of
	- accounts (1) plus **four** of
		- keep records of all financial transactions **or** example, eg income received from sales
		- arrange payments using on-line banking
		- receive deposits
		- access order details on SOP system
		- $-$  enter amount of deposit
		- $-$  print invoices
		- post invoice to customer
		- notify HR when final payment received from customers
	- HR (1) plus **four** of
		- advertising vacancies
		- sending out / receiving application forms
		- arranging interviews
		- drawing up contracts for successful applicants
		- $-$  keeping staff records
		- ensuring staff get correct wages/commission/leave entitlement
		- ensuring pension contributions/other benefits made and recorded
		- arrange for staff to attend training courses
		- keep records of training courses attended/qualifications gained
		- 1 mark for job function plus 1 mark per point to max 4 for matching tasks **[5]**
- **2** Any **five** of
	- runs a showroom
	- manages a team of salespeople/installation engineers/admin assistants
	- (meets with salesperson) to check design
	- gives (salesperson) labour costs for installation
	- checks availability of installation engineers
	- checks availability of any contractors needed
	- produces installation schedule
	- emails installation schedule to order processing clerk 1 mark per point to max of 5 **[5]**

- **3** Any **one** of
	- contractors (1) plus **two** of
		- brought in when required
		- receive purchase order from admin assistant
		- payment received from accounts staff
	- carpet/curtain manufacturers (1) plus **two** of
		- purchase order generated **by a set of the set of the purchase**
		- posted by order processing clerk } order from Bedrooms4U)
		- goods delivered to customer's address
		- by agreed delivery date
	- approved supplier (1) plus **two** of
		- monthly purchase order
		- posted by warehouse manager
		- emergency orders
		- placed by telephone
		- payment received from accounts staff
	- 1 mark for supplier plus 1 mark per point to max of 2 for matching interactions **[3]**

#### **4 (a)** Any **three** of

- length
- width
- position of windows
- size of windows
- position of doors
- size of doors
- 1 mark each to max of 3 **[3]**
- **(b)** scale drawing created from measurements/dimensions (1) furniture selected and positioned (1) from a library of icons (1) material/finish/handles/internal fittings (1) and colour and design of carpets/curtains (1) selected from drop-down lists (1) design rendered (1) to produce 3-D image (1) of finished bedroom on screen(1) 1 mark per point to max of 5 **[5]**
- **(c) (i)** quotation (including order form) (1) **[1]**
- **(ii)** Any **three** of • list of parts and costs generated costs added (to give total cost of parts) installation cost added to cost of parts VAT calculated/added 1 mark each to a max of 3 **[3] (d)**  emailed (to admin assistant)
	- posted (to customer) 2 marks **[2]**

#### **5** A description to a maximum of **10** from **hardware**

• stand-alone computer  $(1<sup>st</sup>)$  barcode reader (1) laser printer (1)

### **software**

• database (of stock)  $(1)$ <sup>st</sup>) separate forms/screens  $(1)$  for adding and removing stock (1) able to produce reports/purchase orders (1)

#### **input data**

- product number/code  $(1^{\text{st}})$  by scanning barcode (1) to check stock level (1)
- quantity (added/removed)  $(1<sup>st</sup>)$  keyed in  $(1)$

#### **outputs**

- (reports including) purchase order  $(1<sup>st</sup>)$  printed once a month  $(1)$
- stock level  $(1^{st})$  checked when order received  $(1)$  and monthly  $(1)$  displayed on screen (1)

#### **processes**

- quantity added to no\_in\_stock field  $(1^{st})$  when new stock arrives  $(1)$
- quantity deducted from  $no_in\_stock$  field  $(1<sup>st</sup>)$  when goods removed  $(1)$

To achieve maximum marks there must be at least one point from each section. **[10]**

- **6 (a)** Any **two** benefits identified and explained
	- $\bullet$  increased productivity (1<sup>st</sup>) because computerised process is faster than manual (1)
	- wages may be reduced  $(1<sup>st</sup>)$  because fewer staff are needed  $(1)$
	- the furniture will be of consistent quality  $(1<sup>st</sup>)$  once programmed computer follow instructions exactly the same each time (1)
	- raw material/storage costs may be reduced  $(1<sup>st</sup>)$  because JIT manufacture possible (1) due to more predictable pace of production (1)
	- 24 hour operation economically viable  $(1<sup>st</sup>)$  as less staff needed to work at night when wages higher (1)
	- reduce waste  $(1<sup>st</sup>)$  less mistakes/human error  $(1)$

Up to 2 marks each to max of 4 **[4]**

**(b)** Any **two** impacts identified and explained

eg

- some staff may lose jobs  $(1<sup>st</sup>)$  as fewer staff are needed  $(1)$
- $\bullet$  staff may need to undergo training (1<sup>st</sup>) to supervise production/maintain machines (1)
- opportunities for more skilled/higher paid jobs  $(1<sup>st</sup>)$  as staff needed to program/maintain machines (1)
- safer working environment (1) as don't have to operate dangerous machinery (1)
- staff may suffer stress (1) because of concerns over job security/increased automation (1) **[4]**

Up to **two** marks each to max of 4

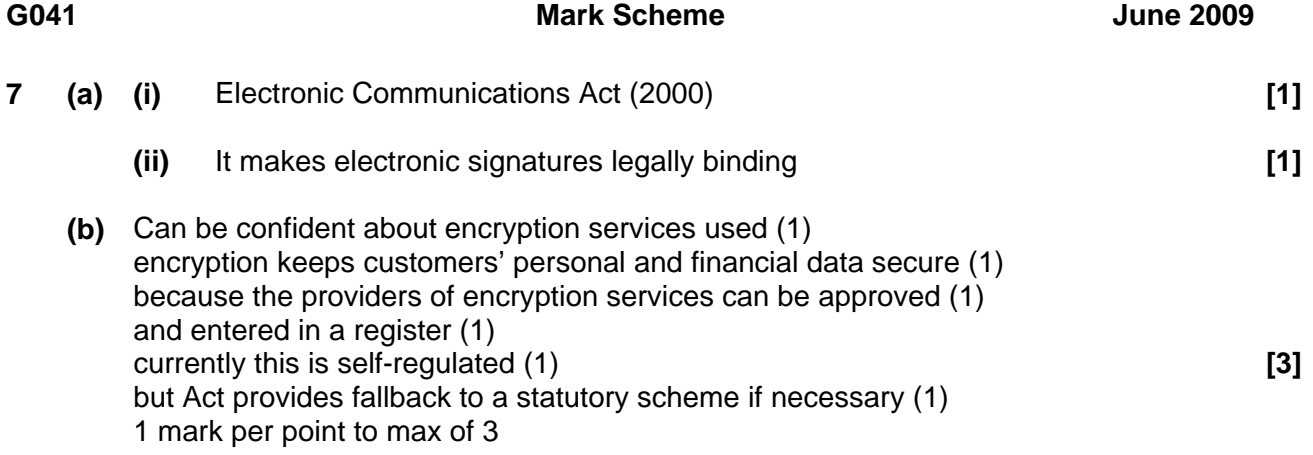

#### **Section B**

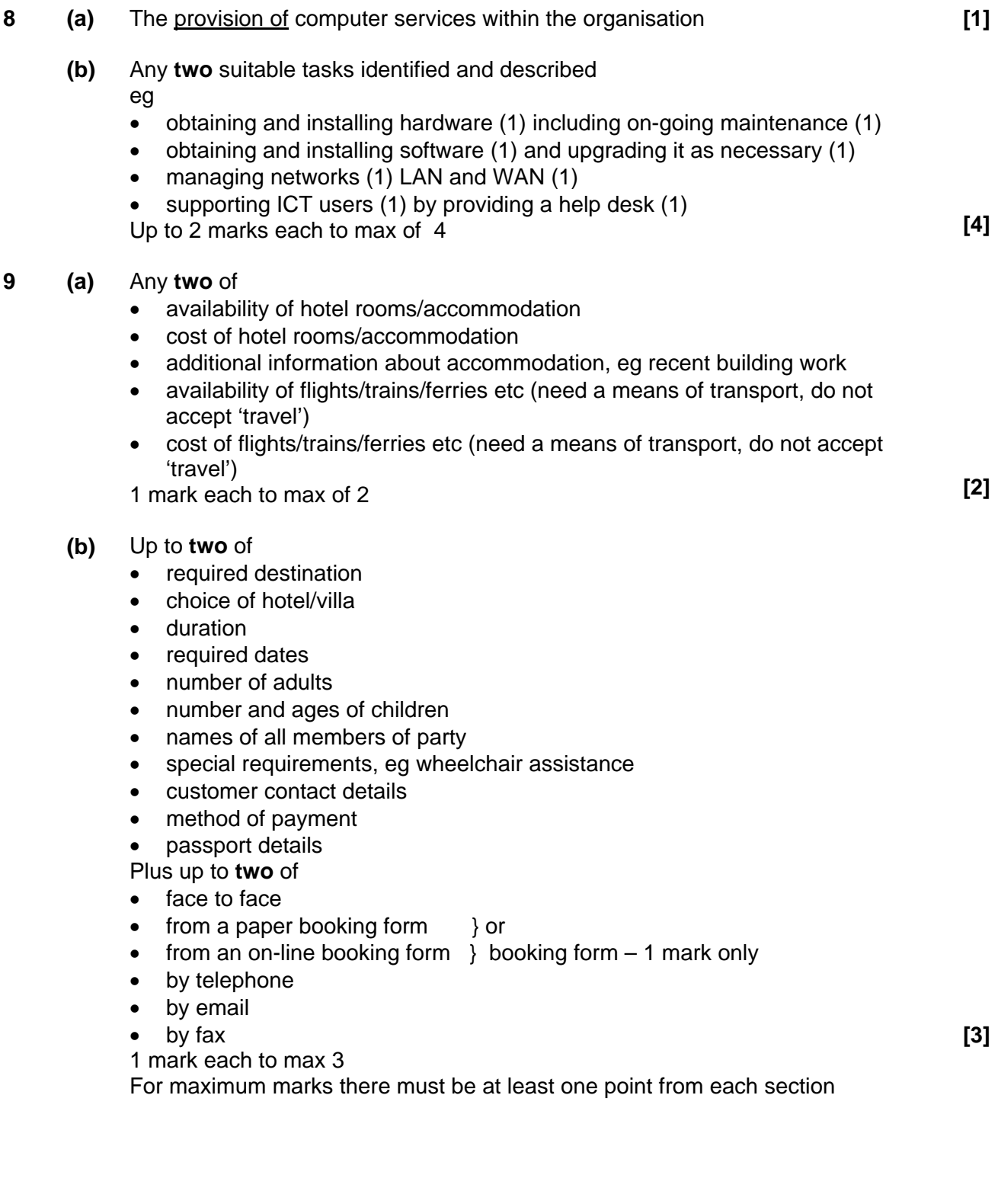

- **10 (a)** The internet is a global network (1) an intranet is a network within an organisation (1) The internet can be accessed by anyone worldwide (1) and intranet can only be accessed by people who are part of the organisation/with a username and password (1) **[4]**
	- **(b)** Any **two** of
		- to advertise company by setting up a company website (1) so that they can access a wider potential market (1)
		- to sell goods using e-commerce (1) potentially increasing sales to a wider geographic area (1)
		- to carry out research to find suppliers etc/check what competitors are doing (1) because this can be done simply using a search engine/access to large number of sites (1)
		- to book travel by accessing airline/train company websites (1) which allows comparisons of prices/may be cheaper than other methods (1)
		- external communication/feedback with customers/suppliers etc using email/discussion groups (1) which improves customer relations/allows company to know what customers want (1)

Up to 2 marks each to a max of 4 **and 1** and 1 and 1 and 1 and 1 and 1 and 1 and 1 and 1 and 1 and 1 and 1 and 1 and 1 and 1 and 1 and 1 and 1 and 1 and 1 and 1 and 1 and 1 and 1 and 1 and 1 and 1 and 1 and 1 and 1 and 1 a

- **(c)** Any **one** of
	- to provide staff with access to information about the company (via a browser/standard interface) (1) so that staff are kept informed (1)
	- to provide access to standard documents through a standard interface/from a single menu (1) so that staff do not have to waste time looking for what they need (1)
	- to provide staff with access locally only to relevant websites by downloading them (1) so that sites load more quickly/less chance of staff browsing inappropriate sites(1)

Up to 2 marks each to a max of 2 **[2]**

## <span id="page-13-0"></span>**G054 Software development**

There are 100 marks available for this test. They are allocated as follows:

- $\bullet$  Tasks 2, 3 and 4 30
- Section A of the test paper 50
- Section B of the test paper 20

#### **Task 2 (15 marks)**

#### **12 marks available for L1 DFD (See attached example)**

1 mark available for identification of: Consistency of symbols - C External Entities (Customer **and** Office) identified - EE Logical order of processes - L

1 mark for each correct process - P (Max 7) 1 mark for data stores linked to correct process – D (Max 3)

#### **Evaluation - 3 marks available**

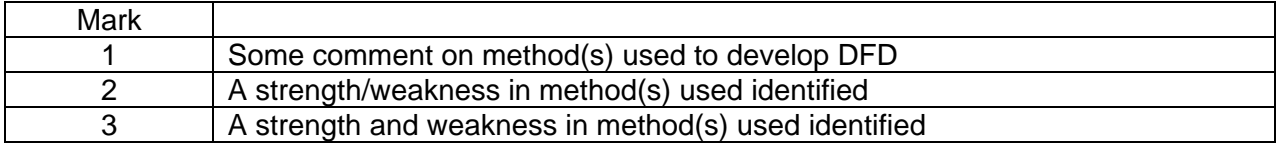

#### **Task 3 (10 marks)**

For each of the entities: BOOKING, CUSTOMER, CONTAINER, DELIVERY, STAFF 1 mark each for:

- Correct identification of Primary and Foreign keys
- Correct relationships and which end defined.

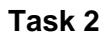

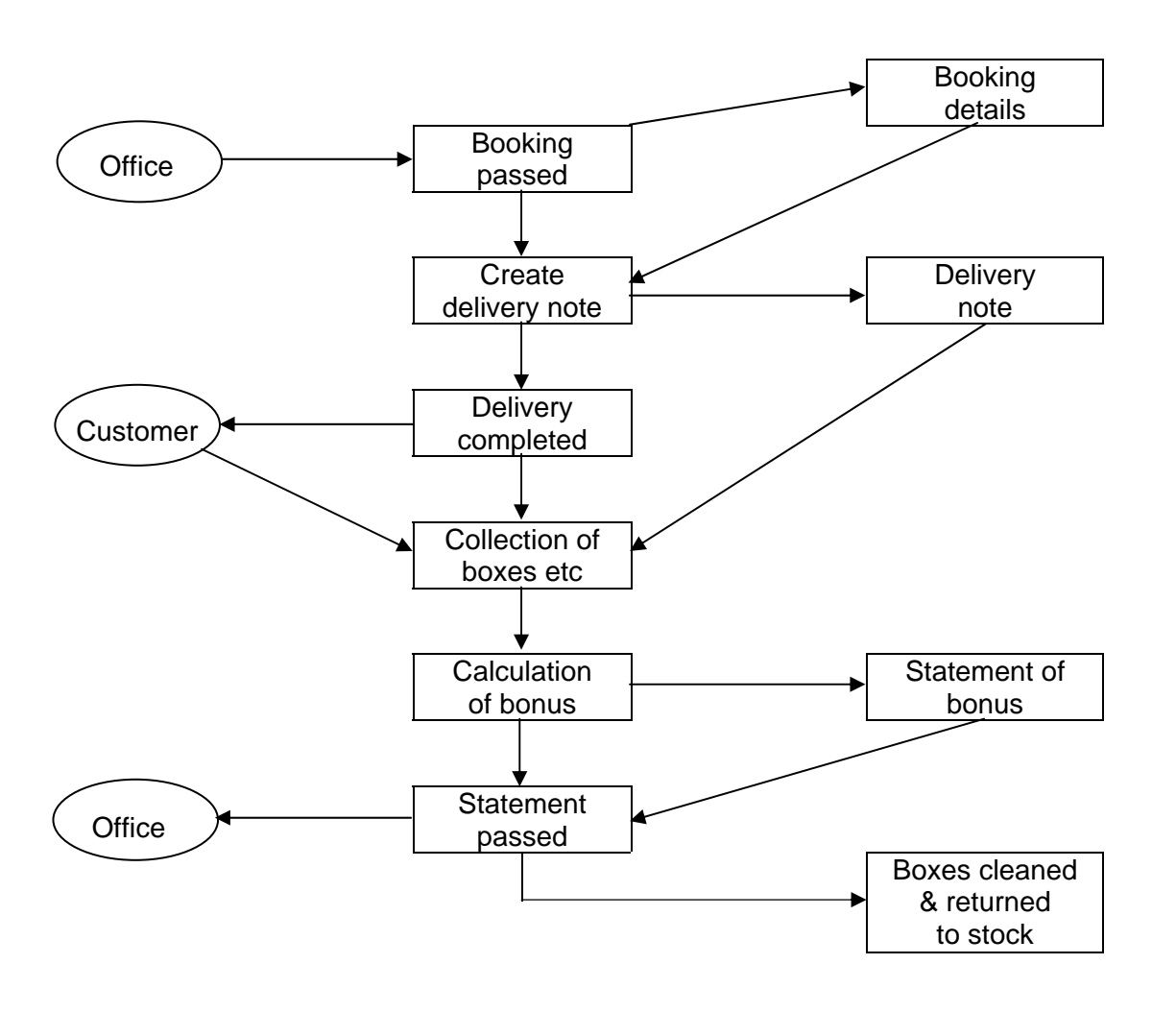

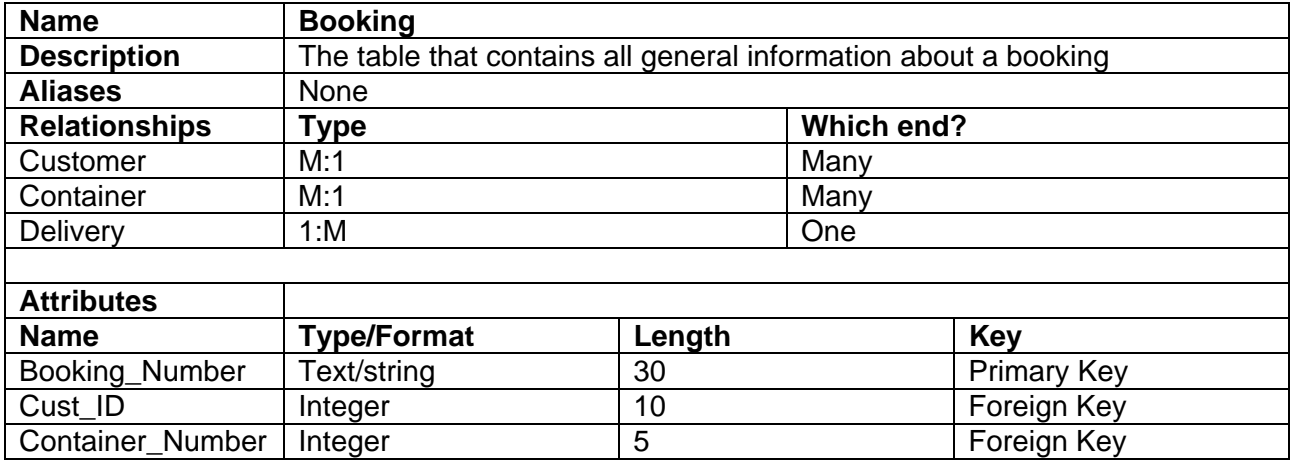

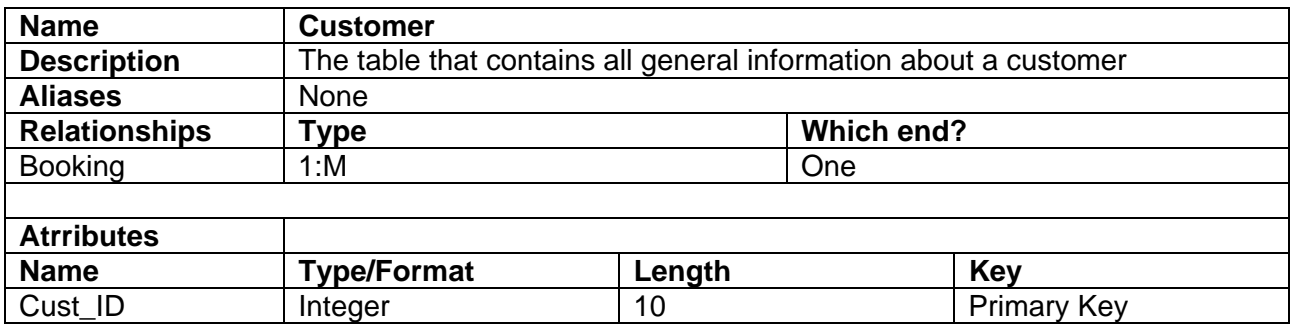

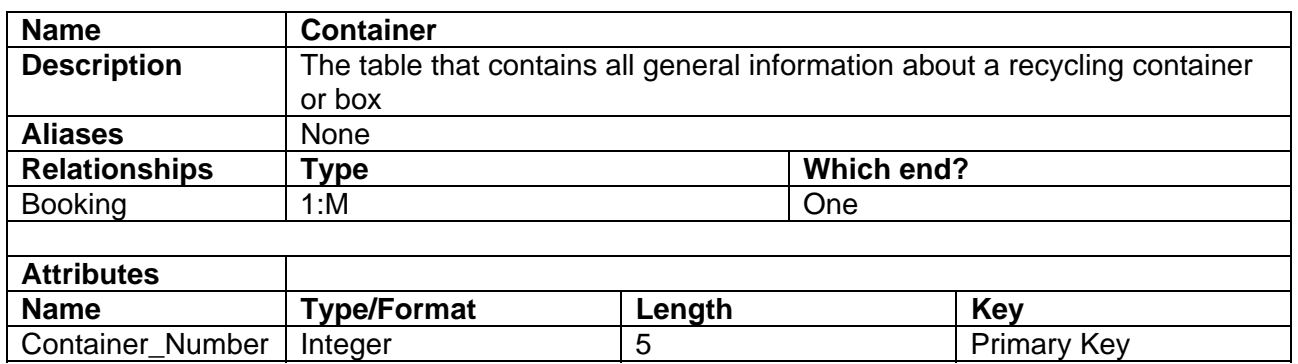

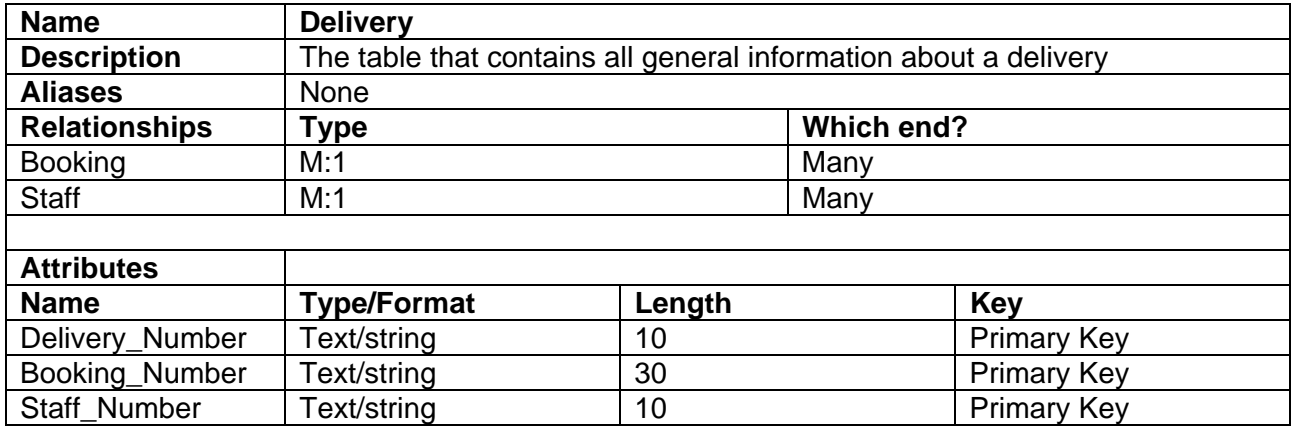

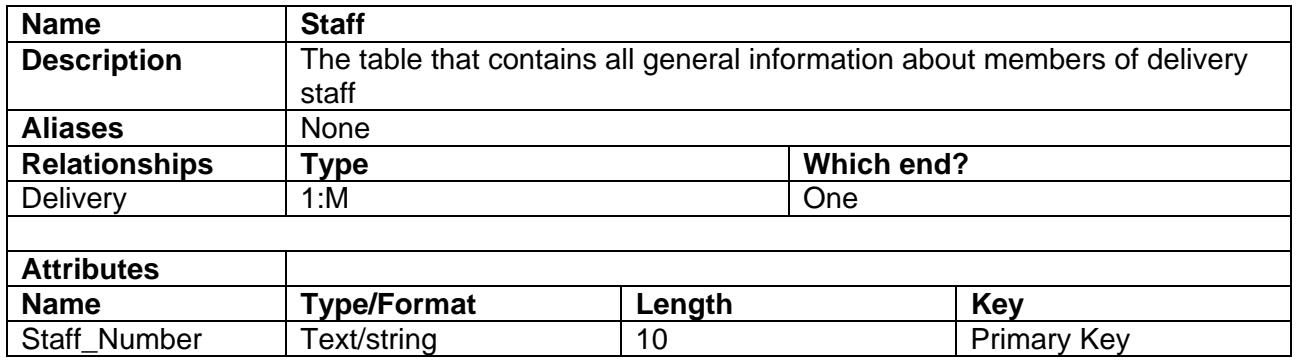

#### **Task 4 (5 marks)**

1 mark each for (Max 5):

- use of colour/font/white space
- **•** logical order of information on screen
- clear space for customer details
- all data/information shown is appropriate (eg customer name, address, contact number, type of recycling container box/box) with no omissions/extra data required
- use of validation/drop down boxes/option boxes/radio buttons where appropriate
- calculation fields for type and weight of contents of recycling container/box, bonus due on each container/box
- total bonus due.

### **Section A**

Note: RR = Rods Recycling

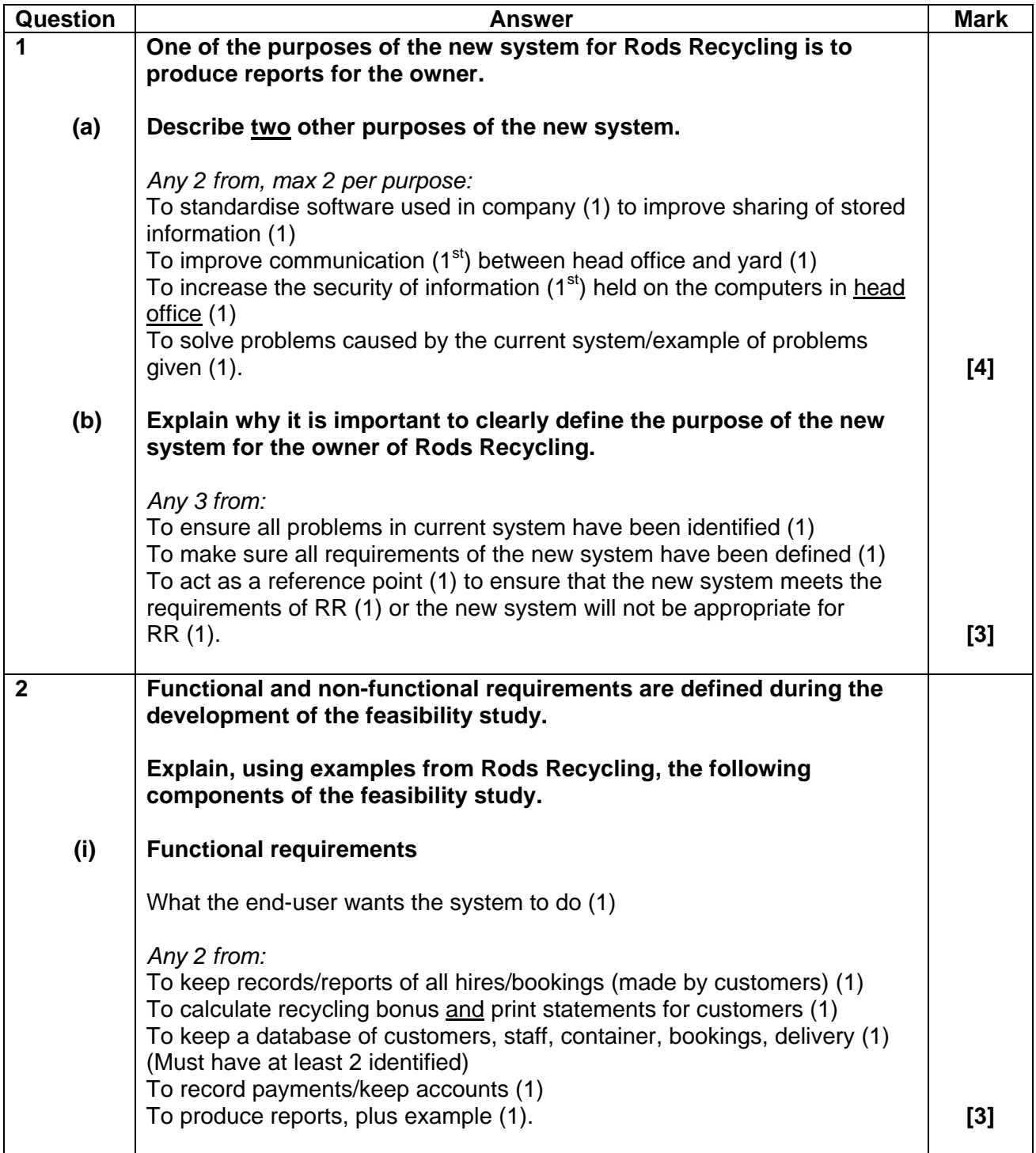

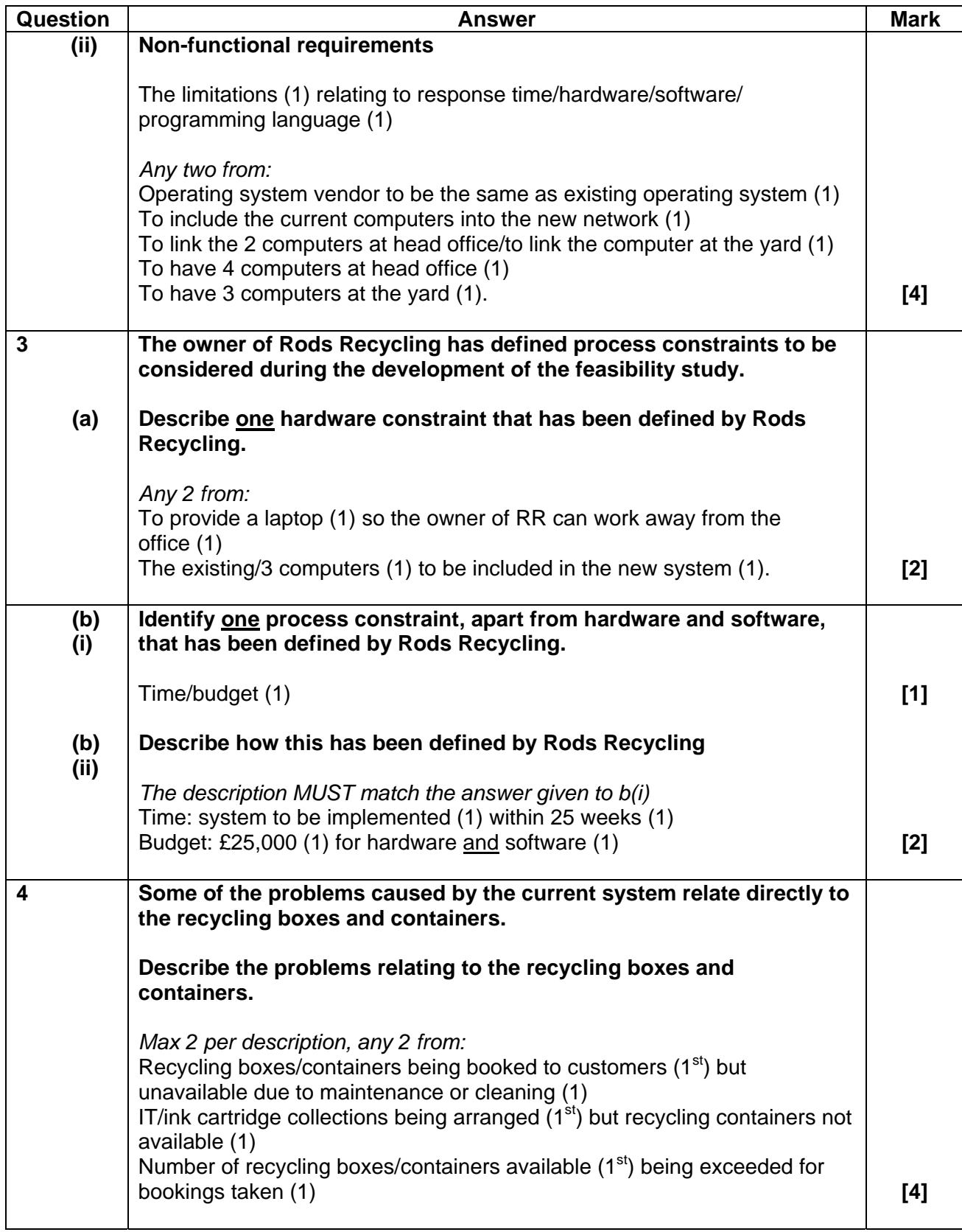

![](_page_19_Picture_136.jpeg)

![](_page_20_Picture_138.jpeg)

![](_page_21_Picture_52.jpeg)

### **Section B**

![](_page_22_Picture_148.jpeg)

![](_page_23_Figure_3.jpeg)

![](_page_24_Picture_63.jpeg)

### <span id="page-25-0"></span>**G055 Networking solutions**

There are 100 marks available for this assessment. They are allocated as follows:

- Pre-release material 30 marks
- Section A of test paper 50 marks
- Section B of the test paper 20 marks

#### **Pre-release material**

#### **Task 2**

Diagram

See Appendix 1

One mark each for including (in diagrammatic form or as a label) on the diagram:

![](_page_25_Picture_118.jpeg)

**MAX 8 Total of marks 8**

#### **Software**

**One** mark for identification of software **and** where needed and **one** mark for a justification of any **five** of:

![](_page_26_Picture_243.jpeg)

![](_page_27_Picture_84.jpeg)

#### **Evaluation**

Some comment is made on method(s) used **(1)**

A strength or a weakness of the method(s) used is identified **(1)**

A strength and a weakness of the method(s) used is identified **(1) [3]**

#### **Task 3**

![](_page_28_Picture_149.jpeg)

### To include:

![](_page_28_Picture_150.jpeg)

#### **Section A Mark Scheme June 2009**

- **1** 1 mark each for **two** of
	- as an information service
	- in the same way as the internet
	- accessible to the employees by password
	- over the internet
	- from their web server
	- consultants can access information from outside.

 **[2]** 

- **2** One mark for identification and one for expansion of **two** of
	- access to shared database (1) from any computer (1)
	- sharing of printers/resources (1) lower initial costs (1)
	- sharing an internet connection (1) from any computer (1) lower running costs (1)
	- better communication (1) by email (1) or discussion forum for consultants (1).

(award only once for lower costs) **[4]**

- **3** One mark for identification and one for expansion of **one** of
	- transfers data (1) between computer and network (1)
	- forms the physical connection (1) between computer and network (1).

 **[2]** 

**4 (a)** Any **three** of

- independent segment on a LAN
- separate network but with same physical connections
- data generally stays within the VLAN
- may have a gateway computer that passes data across to/from main LAN
- computers on VLAN connected to main LAN but don't know it
- most computers on main LAN can't see computers on VLAN
- may use a bridge to separate it from the main LAN.

**[3]** 

- **(b)** One mark for identification and one for configuration of any **two** of
	- network operating systems (1) installed on each computer (1)
	- web server software (1) set up to manage intranet (1)
	- network adapter software (1) to use common protocol (1)
	- server operating system (1) configured to see all computers on the correct part of the network (1)

**[2]** 

file server software (1) configured for users and access rights (1).

**[4]** 

- **5 (a)** Any **two** of:
	- stores information about computers connected to it
	- **•** decides on best route through network
	- receives packets
	- forwards packets based on IP address
	- **(b)** Any **two** of:

**(c)** Any **two** of:

- makes a virtual connection between two computers
- connects a number of computers in a star or mesh topology
- uses MAC addresses
- used to divide networks into segments

**[2]** 

- connection between patch cables and drop cables
- connection point for a large number of drop cables
- central wiring point for a network
- provides a number of sockets into which cables are plugged

**[2]** 

- **(d)** Any **two** of:
	- sits between two different networks
	- converts between protocols on each network
	- runs software that translates from one network format to another
	- may change type of signalling, packet format, etc.

**6 (a)** 1 mark for correct diagram 1 mark for correct label 1 mark for showing direction of flow

![](_page_31_Figure_3.jpeg)

 **(b)** Two of:

![](_page_31_Picture_108.jpeg)

**(c)** One mark for feature and one for why useful

![](_page_31_Picture_109.jpeg)

**29** 

**[3]** 

- **7 (a)** One mark each for any **two** of:
	- electronic message board
	- users join forum
	- access if by username and password
	- users respond to messages and other replies
	- strings of responses build up called 'threads'
	- often moderated
	- users are often rated according to the amount of use/number of postings or replies.

**[2]** 

 **[1]** 

**[2]** 

- (then one mark each for identification of any **two** relevant uses)
- to post information for others
- to ask others for advice
- to give advice to others
- to discuss equipment / practices.
- **(b)** Any **one** of:
	- web server running software for discussion forum
	- LAN connections to server.
- **8** Any **two** of:
	- IP address of ftp server
	- username
	- password
	- name of directory where files will be stored
	- size of file to be uploaded
	- name of file to be uploaded.

**[2]** 

**9** 

![](_page_33_Picture_122.jpeg)

![](_page_33_Picture_123.jpeg)

**[11]** 

#### **Section B Mark Scheme June 2009**

**10 (i)** fibre optic cable (1 mark) ST or SC connector (1 mark)

OR

 STP cable (1 mark) RJ-45 connector (1 mark)

**[2]**

- **(ii)** 1 mark each for any **two** relevant reasons from:
	- fibre immune to electrical interference
	- fibre light is not affected by electrical equipment
	- STP high level of resistance to electrical interference
	- STP fast transmission
	- either suitable length >100m before degradation.

**[2]** 

- **11** 1 mark each for any **three** of:
	- $\bullet$  http:// = internet service to be used
	- www = type/name of server
	- $\bullet$  ocr.org.uk = domain name
	- path to page stored on server
	- type of organisation
	- location.

**[3]** 

**12** Continuously varying (1 mark)

Use (e.g.): transmission of signals over telephone line, data from sensors (1 mark)

**[2]** 

![](_page_35_Picture_104.jpeg)

**33** 

![](_page_36_Figure_3.jpeg)

Office Network

**Treatment centre Network** 

## <span id="page-37-0"></span>**Grade Thresholds**

#### **G J CE Applied ICT (H115/H315/H515/H715) une 2009 Examination Series**

#### **Coursew ork Unit Threshold Marks**

![](_page_37_Picture_157.jpeg)

#### **Examined Unit Threshold Marks**

![](_page_38_Picture_93.jpeg)

#### **Specification Aggregation Results**

Uniform marks correspond to overall grades as follows. Advanced Subsidiary GCE (H115):

![](_page_38_Picture_94.jpeg)

Advanced Subsidiary GCE (Double Award) (H315):

![](_page_38_Picture_95.jpeg)

Advanced GCE (H515):

![](_page_38_Picture_96.jpeg)

Advanced GCE (Double Award) (H715):

![](_page_38_Picture_97.jpeg)

#### **Cumulative Percentage in Grade**

Advanced Subsidiary GCE (H115):

![](_page_39_Picture_76.jpeg)

Advanced Subsidiary GCE (Double Award) (H315):

![](_page_39_Picture_77.jpeg)

Advanced GCE (H515):

![](_page_39_Picture_78.jpeg)

Advanced GCE (Double Award) (H715):

![](_page_39_Picture_79.jpeg)

For a description of how UMS marks are calculated see: [http://www.ocr.org.uk/learners/ums\\_results.html](http://www.ocr.org.uk/learners/ums_results.html)

Statistics are correct at the time of publication.

**OCR (Oxford Cambridge and RSA Examinations) 1 Hills Road Cambridge CB1 2EU** 

**OCR Customer Contact Centre** 

#### **14 – 19 Qualifications (General)**

Telephone: 01223 553998 Facsimile: 01223 552627 Email: general.qualifications@ocr.org.uk

#### **www.ocr.org.uk**

For staff training purposes and as part of our quality assurance programme your call may be recorded or monitored

**Oxford Cambridge and RSA Examinations is a Company Limited by Guarantee Registered in England Registered Office; 1 Hills Road, Cambridge, CB1 2EU Registered Company Number: 3484466 OCR is an exempt Charity** 

**OCR (Oxford Cambridge and RSA Examinations) Head office Telephone: 01223 552552 Facsimile: 01223 552553** 

![](_page_40_Picture_8.jpeg)